## **eMMC Boot**

Xilinx ZYNQ supports MMC/eMMC as secondary boot media. This can be enabled by FSBL settings, it is not required to make any changes to the FSBL generated by Xilinx SDK.

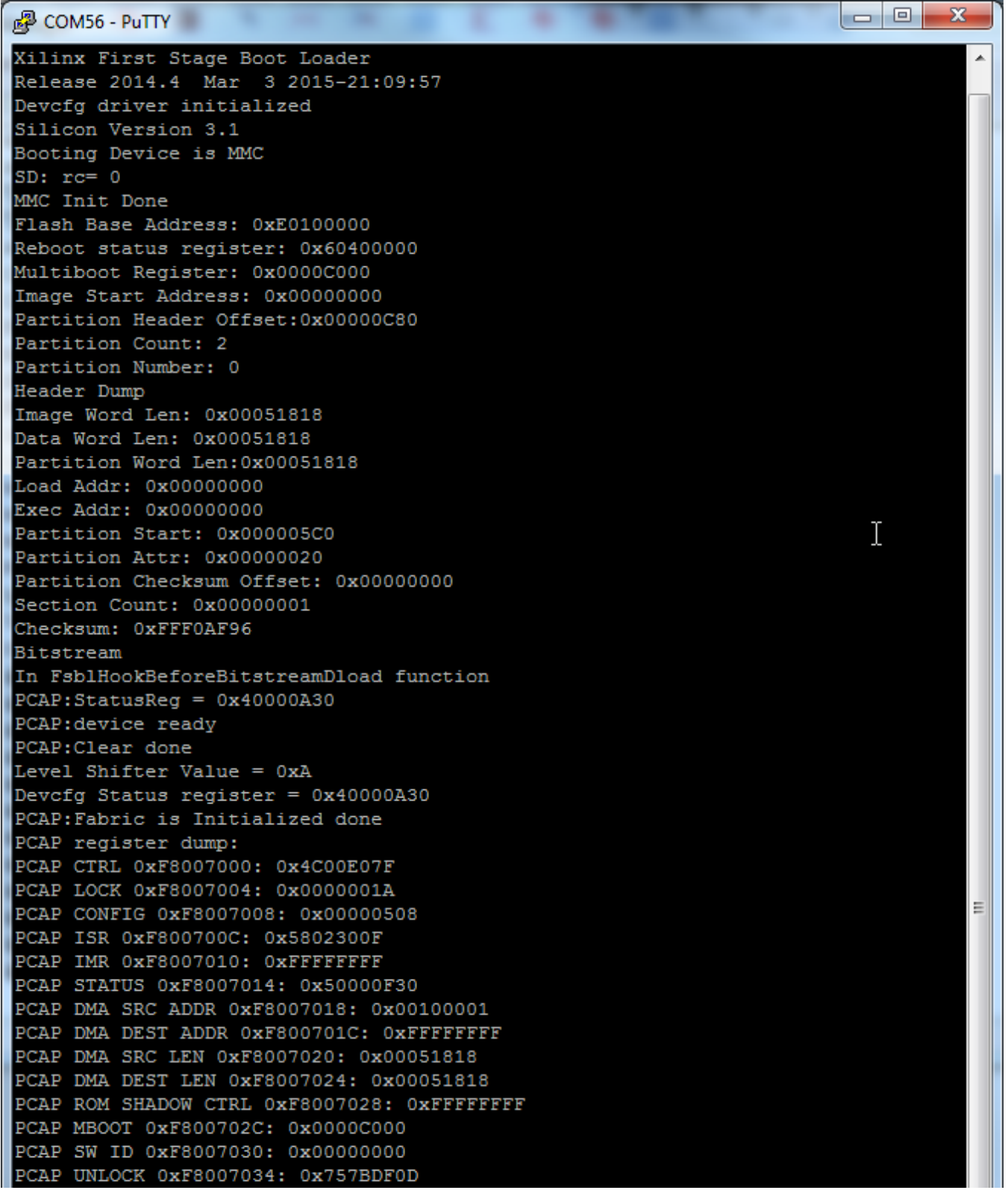

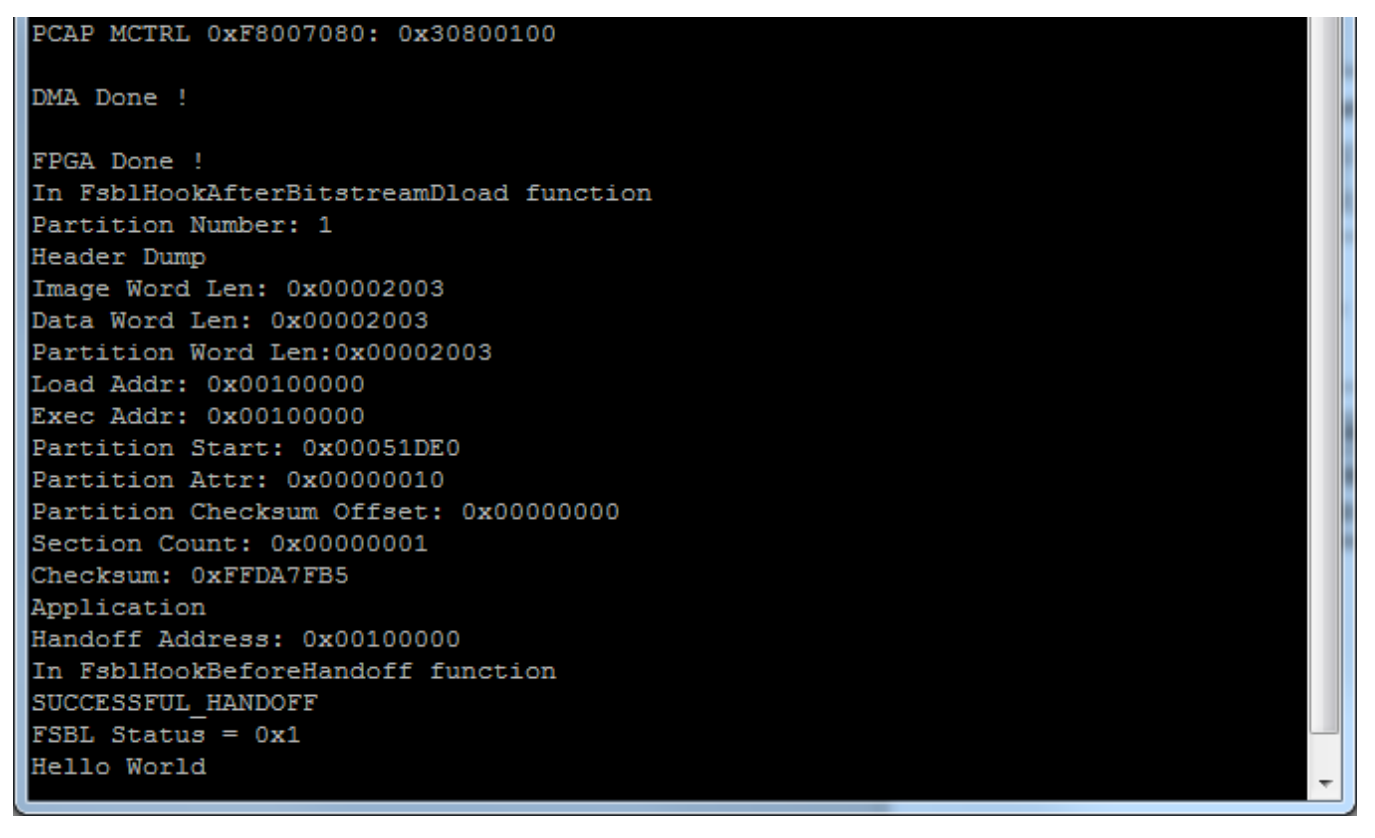

Example debug log from MMC boot on TE0720-02 on TE0701, an MMC Card was inserted into SD Card slot. To enable TE0720 to boot from SD Card in the slot, a small piece of paper was used to disable the card detect switch.

Xilinx FSBL would always boot from SDIO0 also in MMC mode! On TE0720 the on-board eMMC is on SDIO1, so that small modification to FSBL is required to change the boot device.

In order to change the boot device to SDIO1 a change is needed in diskio.c in the FSBL\_bsp:

- - - #define SD\_DEVICE\_ID XPAR\_XSDPS\_0\_DEVICE\_ID

∧

+++ #define SD\_DEVICE\_ID XPAR\_XSDPS\_1\_DEVICE\_ID